# HighSpeed TCP and Quick-Start for Fast Long-Distance Networks:

\*

Sally Floyd

#### **Topics:**

\*

#### HighSpeed TCP.

S. Floyd, HighSpeed TCP for Large Congestion Windows RFC 3649

URL http://www.icir.org/floyd/hstcp.html

\_

S. Floyd, Limited Slow-Start for TCP with Large Congestion Windows RFC 3742

URL http://www.icir.org/floyd/hstcp.html

#### Quick-Start

A. Jain, S. Floyd, M. Allman, and P. Soralahti, Quick-Start for TCP and IP. draft-amit-quick-start-03.txt

URL: http://www.icir.org/floyd/quickstart.html

## The Problem: TCP for High-Bandwidth-Delay-Product Networks

\*

Sustaining high congestion windows:

A Standard TCP connection with:

- 1500-byte packets;
- a 100 ms round-trip time;
- a steady-state throughput of 10 Gbps;

#### would require:

- an average congestion window of 83,333 segments;
- and at most one drop (or mark) every 5,000,000,000 packets (or equivalently, at most one drop every 1 2/3 hours).

This is not realistic.

#### Is this a pressing problem in practice?

- Nope. In practice, users do one of the following:
  - Open up N parallel TCP connections; or
- Use MulTCP (roughly like an aggregate of N virtual TCP connections).
- However, we can do better:
  - Better flexibility (no N to configure);
  - Better scaling (with a range of bandwidths, numbers of flows);
  - Better slow-start behavior;
- Competing more fairly with current TCP
   (for environments where TCP is able to use the available bandwidth).

### What is HighSpeed TCP:

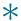

- Just like Standard TCP when cwnd is low.
- More aggressive than Standard TCP when cwnd is high.
  - Uses a modified TCP response function.
- HighSpeed TCP can be thought of as behaving as an aggregate of N TCP connections at higher congestion windows.
- Joint work with Sylvia Ratnasamy and Scott Shenker, additional contributions from Evandro de Souza, Deb Agarwal, Tom Dunigan.

#### HighSpeed TCP: the modified response function.

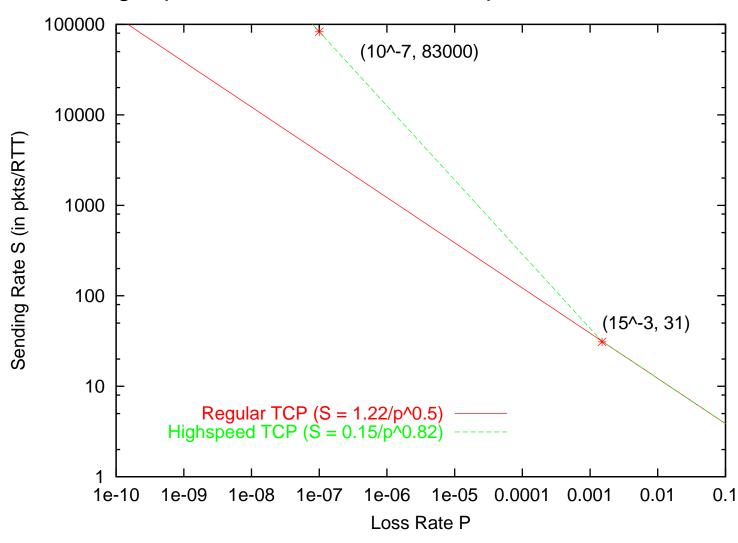

### HighSpeed TCP: Relative fairness.

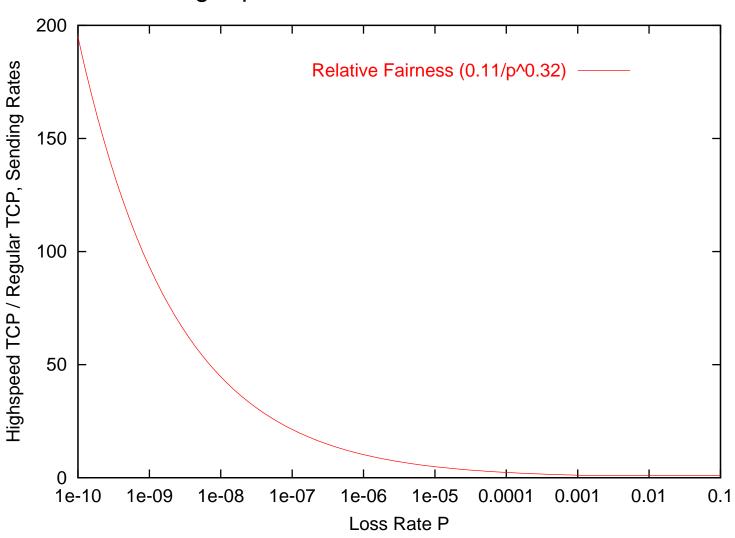

## **HighSpeed TCP: The Gory Details:**

| W     | a(w) | b(w) |
|-------|------|------|
|       |      |      |
| 38    | 1    | 0.50 |
| 118   | 2    | 0.44 |
| 221   | 3    | 0.41 |
| 347   | 4    | 0.38 |
| 495   | 5    | 0.37 |
| 663   | 6    | 0.35 |
| 851   | 7    | 0.34 |
| 1058  | 8    | 0.33 |
| 1284  | 9    | 0.32 |
| 1529  | 10   | 0.31 |
| 1793  | 11   | 0.30 |
| 2076  | 12   | 0.29 |
| 2378  | 13   | 0.28 |
| • • • |      |      |
| 34035 | 71   | 0.10 |

#### Simulations from Evandro de Souza:

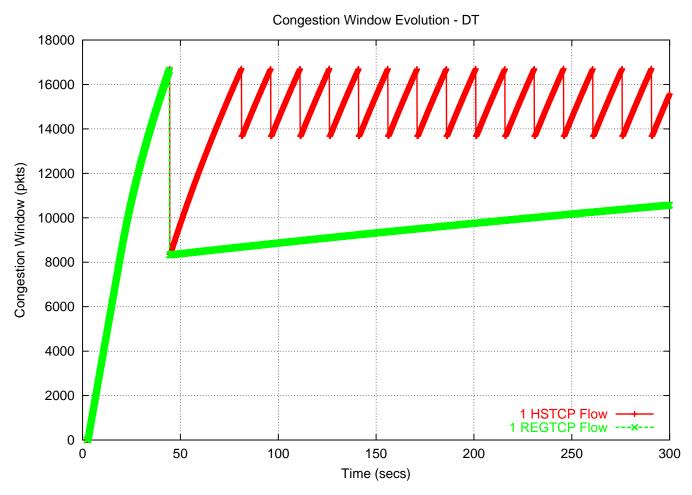

HighSpeed TCP (red) compared to Standard TCP (green).

### **HighSpeed TCP in a Drop-Tail Environment?**

\*

- Drop-Tail queues: a packet is dropped when the (fixed) buffer overflows.
- Active Queue Management: a packet is dropped before buffer overflow.
   E.g. RED, where the average queue size is monitored.
- In a Drop-Tail environment:

Assume that TCP increases its sending rate by P packets per RTT.

Then P packets are likely to be dropped for each congestion event for that connection.

## Relative Fairness with RED queue management:

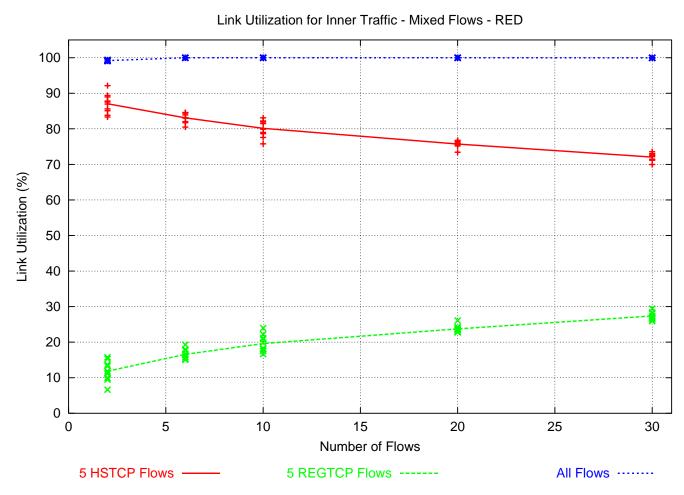

Simulations from Evandro de Souza.

## Relative Fairness with Drop-Tail queue management:

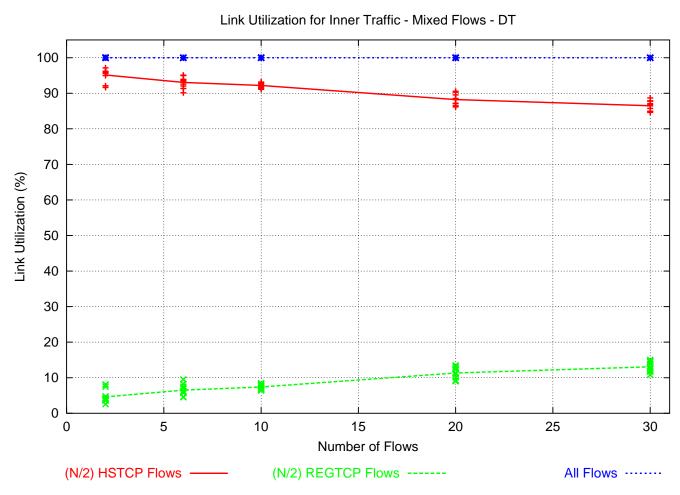

Simulations from Evandro de Souza.

#### **Conclusions:**

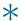

- My own view is that this approach is the fundamentally correct path:
  - given backwards compatibility and incremental deployment.
- More results are on the HighSpeed TCP web page.
  - http://www.icir.org/floyd/hstcp.html
  - Simulations from Evandro de Souza and Deb Agarwal (LBNL).
  - Experimental results from Tom Dunigan (ORNL).
  - Experimental results from Brian Tierney (LBNL).
  - Experimental results from Les Cottrel (SLAC).
  - Experimental results from Tom Kelly on Scalable TCP.

## **HighSpeed TCP requires Limited Slow-Start:**

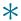

- Slow-starting up to a window of 83,000 packets doesn't work well.
  - Tens of thousands of packets dropped from one window of data.
  - Slow recovery for the TCP connection.
- The answer: Limited Slow-Start
  - Agent/TCP set max\_ssthresh\_ N
- During the initial slow-start, increase the congestion window by at most N packets in one RTT.

## **Tests from Tom Dunigan:**

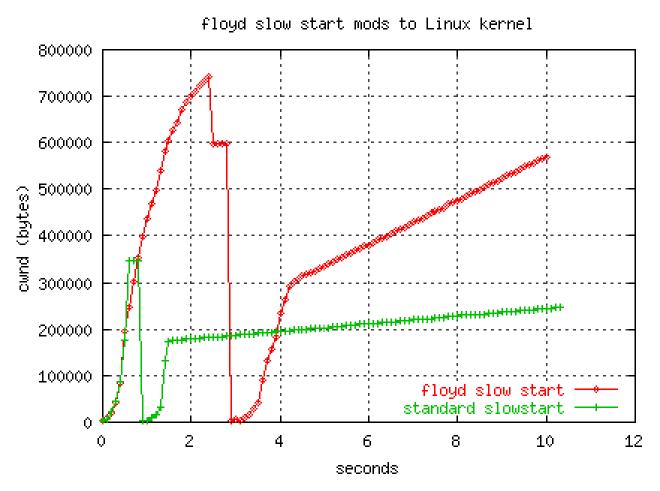

This shows Limited Slow-Start, but not HighSpeed TCP.

## Other small changes for high congestion windows:

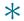

- More robust performance in paths with reordering:
   Wait for more than three duplicate acknowledments before retransmitting a packet.
- Recover more smoothly when a retransmitted packet is dropped.

#### **Additional Problems:**

- Starting up with high congestion windows?
- Making prompt use of newly-available bandwidth?

#### What is QuickStart?

- In an IP option in the SYN packet, the sender's desired sending rate:
  - Routers on the path decrement a TTL counter,
  - and decrease the allowed sending rate, if necessary.
- The receiver sends feedback to the sender in the SYN/ACK packet:
  - The sender knows if all routers on the path participated.
  - The sender has an RTT measurement.
  - The sender can set the initial congestion window.
  - The TCP sender continues with AIMD using normal methods.
- From an initial proposal by Amit Jain

#### The Quick-Start Request Option for IPv4

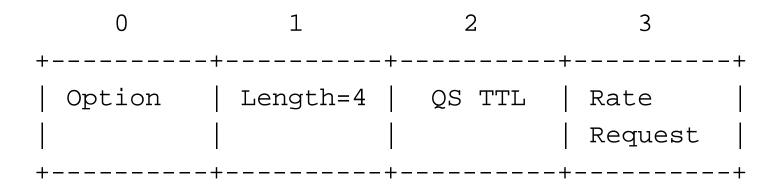

- Explicit feedback from all of the routers along the path would be required.
- This option will only be approved by routers that are significantly underutilized.
- No per-flow state is kept at the router.

#### Quick-Start in the NS Simulator:

• Added to NS by Srikanth Sundarrajan.

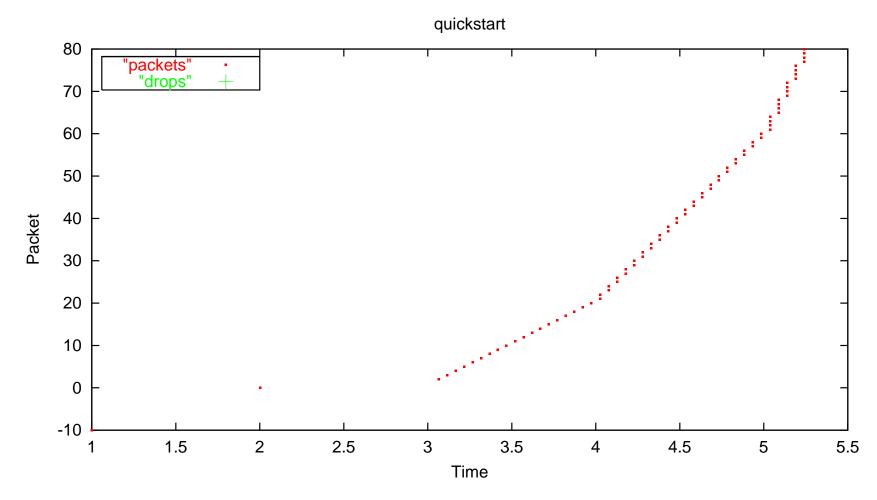

#### **Questions:**

- Would the benefits of Quick-Start be worth the added complexity?
  - SYN and SYN/ACK packets would not take the fast path in routers.
- Is there a compelling need to add some form of feedback from routers such as this (in addition to ECN)?
- Is there a compelling need for more fine-grained or more frequent feedback, or more congestion-related feedback, than Quick-Start?
- Are there other mechanisms that would be preferable to Quick-Start?

## Architectural sub-themes favoring incremental deployment:

- A goal of incremental deployment in the current Internet.
- Steps must go in the fundamantally correct, long-term direction, not be short-term hacks.
- Robustness in heterogeneous environments valued over efficiency of performance in well-defined environments.
- A preference for simple mechanisms, but a skepticism towards simple traffic and topology models.
- Learning from actual deployment is an invaluable step.
- The Internet will continue to be decentralized and fast-changing.

Extra slides:

## The Limited Slow-Start pseudocode:

```
For each arriving ACK in slow-start:
   If (cwnd <= max_ssthresh)
      cwnd += MSS;
   else
      K = 2 * cwnd/max_ssthresh;
      cwnd += MSS/K;</pre>
```